## Keygen of autodesk autocad 2011 tutorial wl

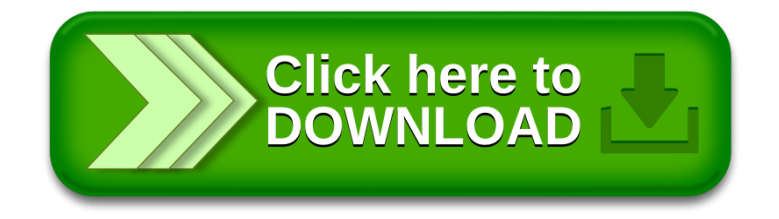